Pham 5672

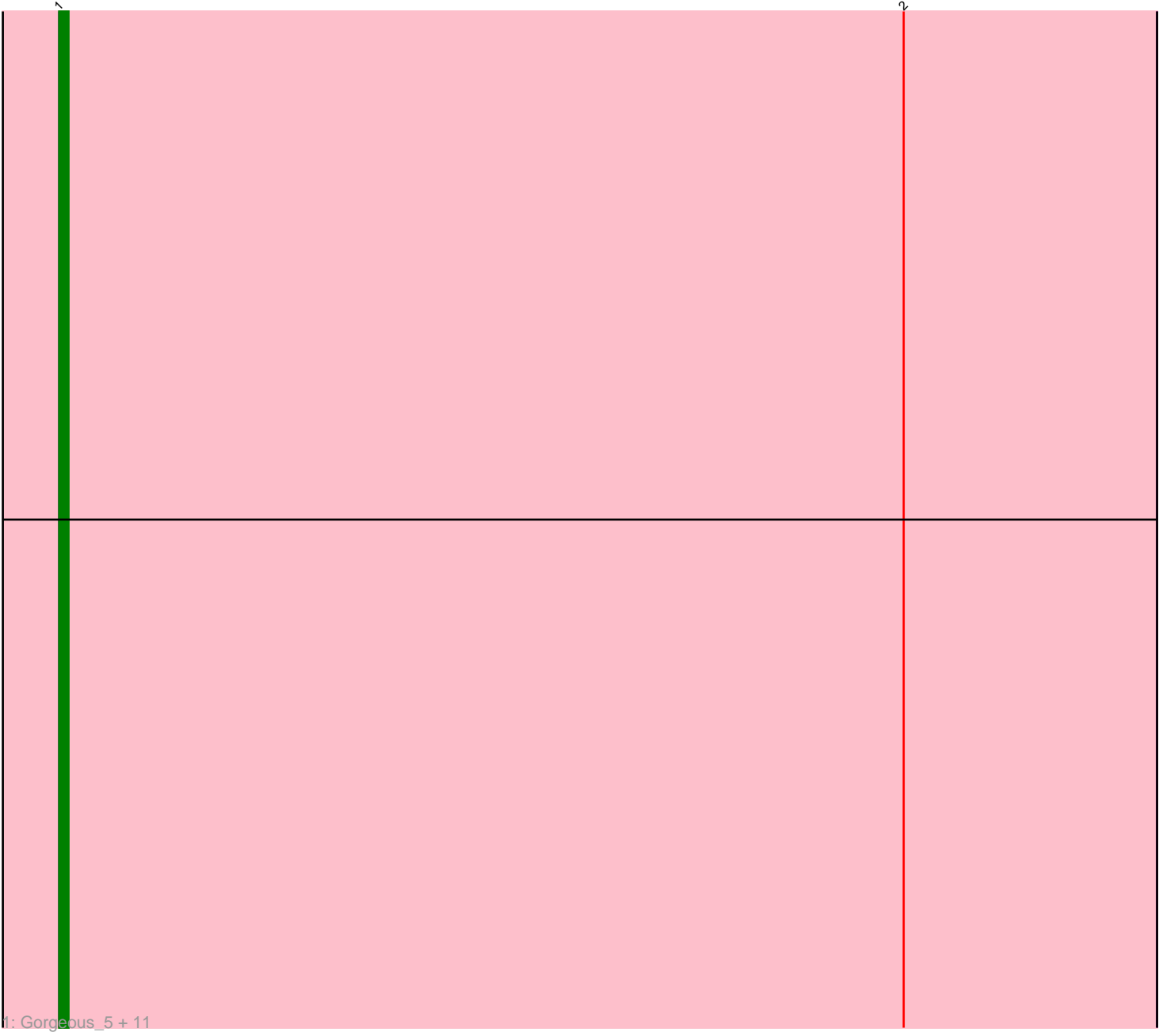

Note: Tracks are now grouped by subcluster and scaled. Switching in subcluster is indicated by changes in track color. Track scale is now set by default to display the region 30 bp upstream of start 1 to 30 bp downstream of the last possible start. If this default region is judged to be packed too tightly with annotated starts, the track will be further scaled to only show that region of the ORF with annotated starts. This action will be indicated by adding "Zoomed" to the title. For starts, yellow indicates the location of called starts comprised solely of Glimmer/GeneMark auto-annotations, green indicates the location of called starts with at least 1 manual gene annotation.

# Pham 5672 Report

This analysis was run 04/28/24 on database version 559.

Pham number 5672 has 12 members, 2 are drafts.

Phages represented in each track: • Track 1 : Gorgeous\_5, Boersma\_5, SorJuana\_5, Ichor\_5, Amigo\_5, Rings\_5, Amavida\_4, Anansi\_5, Jaek\_5, Heylee\_4, Thunderclap\_5, Yeezus\_5

# **Summary of Final Annotations (See graph section above for start numbers):**

The start number called the most often in the published annotations is 1, it was called in 10 of the 10 non-draft genes in the pham.

Genes that call this "Most Annotated" start: • Amavida\_4, Amigo\_5, Anansi\_5, Boersma\_5, Gorgeous\_5, Heylee\_4, Ichor\_5, Jaek\_5, Rings\_5, SorJuana\_5, Thunderclap\_5, Yeezus\_5,

Genes that have the "Most Annotated" start but do not call it:

•

Genes that do not have the "Most Annotated" start: •

### **Summary by start number:**

Start 1:

• Found in 12 of 12 ( 100.0% ) of genes in pham

- Manual Annotations of this start: 10 of 10
- Called 100.0% of time when present

• Phage (with cluster) where this start called: Amavida\_4 (AQ), Amigo\_5 (AQ), Anansi\_5 (AQ), Boersma\_5 (AQ), Gorgeous\_5 (AQ), Heylee\_4 (AQ), Ichor\_5 (AQ), Jaek\_5 (AQ), Rings\_5 (AQ), SorJuana\_5 (AQ), Thunderclap\_5 (AQ), Yeezus\_5 (AQ),

# **Summary by clusters:**

There is one cluster represented in this pham: AQ

Info for manual annotations of cluster AQ: •Start number 1 was manually annotated 10 times for cluster AQ.

#### **Gene Information:**

Gene: Amavida\_4 Start: 1775, Stop: 1659, Start Num: 1 Candidate Starts for Amavida\_4: (Start: 1 @1775 has 10 MA's), (2, 1685),

Gene: Amigo\_5 Start: 1776, Stop: 1660, Start Num: 1 Candidate Starts for Amigo\_5: (Start: 1 @1776 has 10 MA's), (2, 1686),

Gene: Anansi\_5 Start: 1781, Stop: 1665, Start Num: 1 Candidate Starts for Anansi\_5: (Start: 1 @1781 has 10 MA's), (2, 1691),

Gene: Boersma\_5 Start: 1776, Stop: 1660, Start Num: 1 Candidate Starts for Boersma\_5: (Start: 1 @1776 has 10 MA's), (2, 1686),

Gene: Gorgeous\_5 Start: 1781, Stop: 1665, Start Num: 1 Candidate Starts for Gorgeous\_5: (Start: 1 @1781 has 10 MA's), (2, 1691),

Gene: Heylee\_4 Start: 1775, Stop: 1659, Start Num: 1 Candidate Starts for Heylee\_4: (Start: 1 @1775 has 10 MA's), (2, 1685),

Gene: Ichor\_5 Start: 1776, Stop: 1660, Start Num: 1 Candidate Starts for Ichor\_5: (Start: 1 @1776 has 10 MA's), (2, 1686),

Gene: Jaek\_5 Start: 1776, Stop: 1660, Start Num: 1 Candidate Starts for Jaek\_5: (Start: 1 @1776 has 10 MA's), (2, 1686),

Gene: Rings\_5 Start: 1780, Stop: 1664, Start Num: 1 Candidate Starts for Rings\_5: (Start: 1 @1780 has 10 MA's), (2, 1690),

Gene: SorJuana\_5 Start: 1781, Stop: 1665, Start Num: 1 Candidate Starts for SorJuana\_5: (Start: 1 @1781 has 10 MA's), (2, 1691),

Gene: Thunderclap\_5 Start: 1776, Stop: 1660, Start Num: 1 Candidate Starts for Thunderclap\_5: (Start: 1 @1776 has 10 MA's), (2, 1686),

Gene: Yeezus\_5 Start: 1775, Stop: 1659, Start Num: 1 Candidate Starts for Yeezus\_5: (Start: 1 @1775 has 10 MA's), (2, 1685),